## <span id="page-0-0"></span>Turing i jego maszyny

#### Magdalena Lewandowska Politechnika Śląska, wydział MS, semestr VI

20 kwietnia 2016

 $\left\{ \begin{array}{ccc} 1 & 0 & 0 \\ 0 & 1 & 0 \end{array} \right.$  ,  $\left\{ \begin{array}{ccc} \frac{1}{2} & 0 & 0 \\ 0 & 0 & 0 \end{array} \right.$ 

 $2990$ 

# 1 [Kim był Alan Turing?](#page-2-0)

[Biografia](#page-2-0)

#### 2 [Maszyny Turinga](#page-3-0)

- [Czym jest maszyna Turinga?](#page-3-0)
- [Jak działa?](#page-4-0)
- [Formalna definicja](#page-5-0)
- [Maszyna Turinga w Mathematice](#page-7-0)

#### 3 [Przykłady](#page-15-0)

- [Mrówka Langtona](#page-15-0)
- [Bomba Turinga](#page-17-0)

#### **[Podsumowanie](#page-18-0)**

4 17 18

 $\leftarrow$   $\equiv$ **Service**   $200$ 

[Biografia](#page-2-0)

## <span id="page-2-0"></span>Biografia

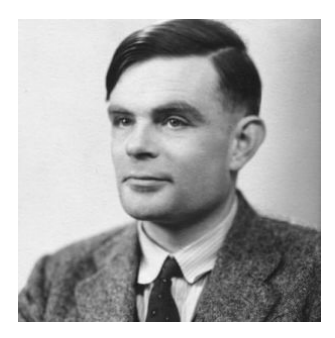

**Alan Turing**(23.06.1912 - 7.06.1954) angielski matymatyki i kryptolog, jeden z twórców informatyki. Miał duży wkład w rozszyfrowanie Enimgy w czasie II wojny światowej.

Dzięki pracy O liczbach obliczalnych w wieku 26 lat Turing został uznany za jednego z najwybitniejszych matematyków świata.

イロト イ母 トイヨ トイヨ

つくい

[Czym jest maszyna Turinga?](#page-3-0) [Jak działa?](#page-4-0) [Formalna definicja](#page-5-0) [Maszyna Turinga w Mathematice](#page-7-0)

**≮ロト ⊀何ト ⊀ ヨト ⊀ ヨト** 

つくへ

# <span id="page-3-0"></span>Czym jest maszyna Turinga?

**Maszyna Turinga** to stworzony w 1937 roku przez Alana Turinga abstrakcyjny model komputera służącego do wykonywania algorytmów. Urządzenie to jest bardzo prymitywne w porównaniu z dzisiejszymi komputerami oraz językami programowania, mimo to jest zdolne do wykonywania nawet najbardziej złożonych algorytmów.

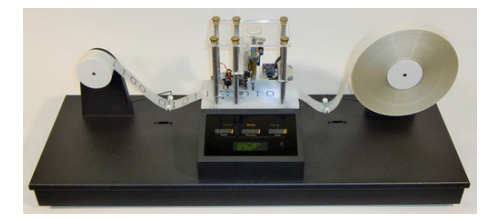

[Czym jest maszyna Turinga?](#page-3-0) [Jak działa?](#page-4-0) [Formalna definicja](#page-5-0) [Maszyna Turinga w Mathematice](#page-7-0)

## <span id="page-4-0"></span>Jak działa maszyna Turinga?

Maszyna Turinga jest mechanizmem powstałym w wyniku ciągu uproszczeń danych, sterowania nimi oraz uproszczeń podstawowych operacji. Składa się z nieskończenie długiej taśmy podzielonej na pola, w których zapisuje się dane. Każde pole może znajdować się w jednym z N stanów. Urządzenie zawsze ustawiona jest na jednym z pól i znajduje się w jednym z M stanów.

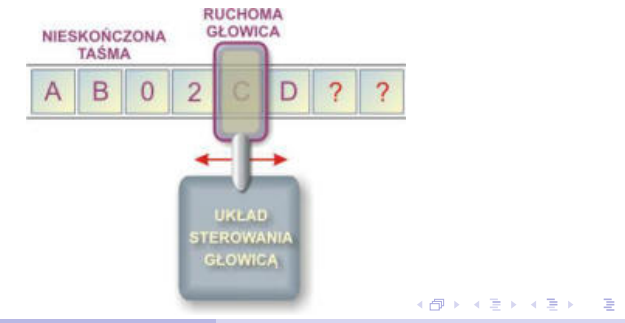

 $\Omega$ 

[Czym jest maszyna Turinga?](#page-3-0) [Jak działa?](#page-4-0) [Formalna definicja](#page-5-0) [Maszyna Turinga w Mathematice](#page-7-0)

 $\left\{ \begin{array}{ccc} 1 & 0 & 0 \\ 0 & 1 & 0 \end{array} \right.$  ,  $\left\{ \begin{array}{ccc} \frac{1}{2} & 0 & 0 \\ 0 & 0 & 0 \end{array} \right.$ 

つくい

### <span id="page-5-0"></span>Formalny definicja

#### **Definicia**

Maszynę Turinga określa się jako:

$$
M=(Q,\Sigma,\delta,\Gamma,q_0,B,F),
$$

gdzie:

Q to skończony zbiór stanów,

 $q_0$  to stan początkowy ( $Q_0 \in Q$ ),

F to zbiór stanów końcowych,

Γ to skończony zbiór dopuszczalnych symboli,

B to symbol pusty $(B \in \Gamma)$ ,

Σ to zbiór symboli wejściowych (Σ *⊂* Γ*,* B *∈/* Σ),

*δ* to funkcja: *δ* : Γ *×* Q *→* Q *×* Γ *× {*L*,* P*, −}*

[Czym jest maszyna Turinga?](#page-3-0) [Jak działa?](#page-4-0) [Formalna definicja](#page-5-0) [Maszyna Turinga w Mathematice](#page-7-0)

イロメ イ押メ イヨメ イヨメ

つくへ

### <span id="page-6-0"></span>Jak działa maszyna Turinga?

W zależności od kombinacji stanu maszyny i pola, maszyna zapisuje nową wartość w polu, zmienia stan, a następnie może przesunąć się o jedno pole w prawo, w lewo, lub pozostać na miejscu. Taka operacja wykonywana przez maszynę Turinga nazywana jest rozkazem.

Urządzenie jest sterowane listą zawierającą dowolną liczbę rozkazów, traktowaną jako program dla maszyny Turinga.

#### <span id="page-7-0"></span>Maszyna Turinga w Mathematice

Generuje listę przedstawiającą ewolucję maszyny Turinga z określoną regułą i stanem początkowym, dla t kroków.

TuringMachine [rule, init, t]

 $\Omega$ 

### Maszyna Turinga w Mathematice

Za pomocą komendy tworzy się wiersz komórek zwanych taśmą:

 $\ln[1]:$  With  $[\t t = 1]$ , Array Plot  $[\text{Table}[0, \{21\}]\}$ , Mesh  $\rightarrow$  True, ImageSize  $\rightarrow$  445]]

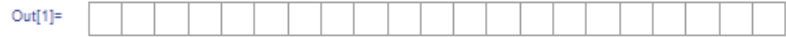

Następnie na taśmie umieszczana jest głowica:

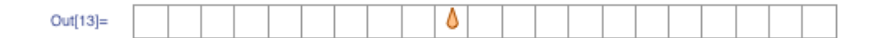

 $\left\{ \begin{array}{ccc} 1 & 0 & 0 \\ 0 & 1 & 0 \end{array} \right.$  ,  $\left\{ \begin{array}{ccc} \frac{1}{2} & 0 & 0 \\ 0 & 0 & 0 \end{array} \right.$ 

つくへ

### Maszyna Turinga w Mathematice

Głowica maszyny może być skierowana w różnych kierunkach, aby pokazać, w jakim stanie się znajduje.

Załóżmy, że istnieją tylko trzy stany, a więc głowica może wskazać trzy różne kierunki:

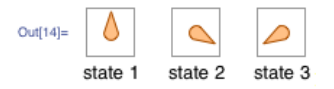

Ponadto każda komórka na taśmie ma określony kolor. W najprostszym przypadku zakładamy, że istnieją tylko dwa możliwe kolory (binarne) czarny i biały:

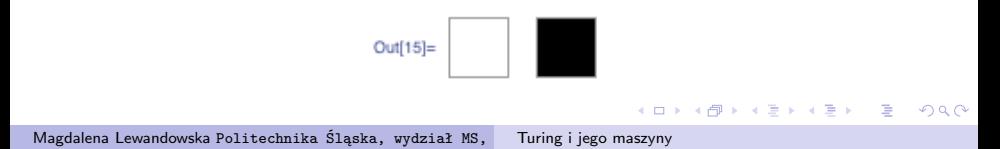

### Maszyna Turinga w Mathematice

Tak więc, dla każdego z trzech stanów głowicy, możliwe jest przyporządkowanie jednego z dwóch kolorów komórki, co daje nam sześć różnych sytuacji:

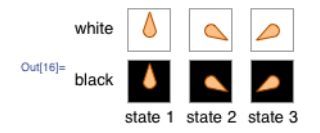

Poniższa tabela reguł informuje maszynę, co ma zrobić w danej sytuacji:

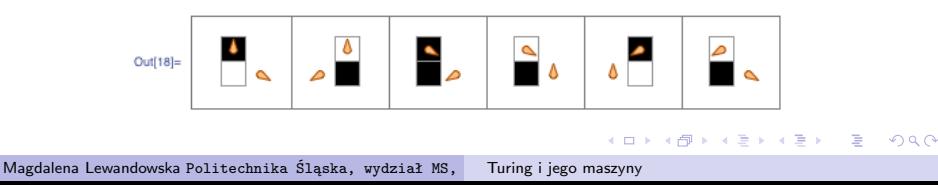

Maszyna Turinga w Mathematice - przykład

Dla przykładu przyjmijmy, że głowica znajduje się w pierwszym stanie na pustej taśmie:

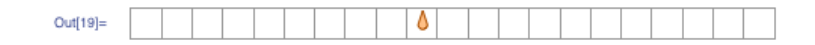

Sprawdzamy w tabeli reguł gdzie głowica znajduje się na białym polu w pierwszym stanie:

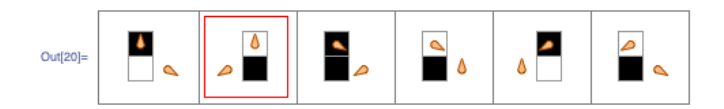

**≮ロト ⊀何ト ⊀ ヨト ⊀ ヨト** 

つくい

#### <span id="page-12-0"></span>Maszyna Turinga w Mathematice - przykład

Reguła mówi, że komórka na której znajduje się głowica zmienia kolor na czarny, głowica porusza się w lewo i przechodzi w trzeci stan:

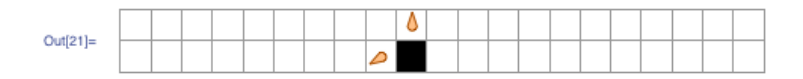

 $\left\{ \begin{array}{ccc} 1 & 0 & 0 \\ 0 & 1 & 0 \end{array} \right.$ 

 $\Omega$ 

Zaktualizowana taśma pokazana jest poniżej poprzedniej, pokazując w ten sposób pierwotny i obecny stan głowicy.

<span id="page-13-0"></span>Maszyna Turinga w Mathematice - przykład

Teraz głowica znajduje się w trzecim stanie na białym polu:

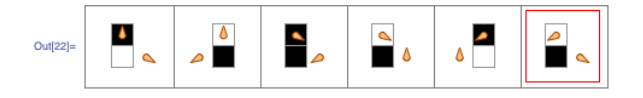

Reguła mówi, że komórka na której znajduje się głowica zmienia kolor na czarny, głowica porusza się w prawo i przechodzi w drugi stan.

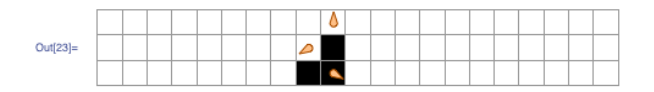

 $\Omega$ 

Teraz głowica znajduje się w drugim stanie [na](#page-12-0) [cz](#page-14-0)[ar](#page-12-0)[ny](#page-13-0)[m](#page-14-0) [p](#page-7-0)[ol](#page-15-0)[u](#page-2-0)[.](#page-3-0)

### <span id="page-14-0"></span>Maszyna Turinga w Mathematice - przykład

Postępując dalej zgodnie z regułami otrzymujemy ewolucję maszyny Turinga. Poniżej przedstawiono ewolucję po 20 krokach:

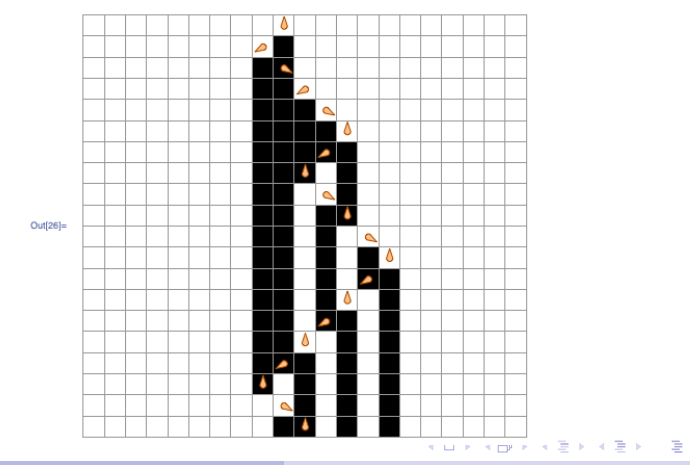

Magdalena Lewandowska Politechnika Śląska, wydział MS, [Turing i jego maszyny](#page-0-0)

 $2990$ 

[Mrówka Langtona](#page-15-0) [Bomba Turinga](#page-17-0)

## <span id="page-15-0"></span>Przykłady maszyn Turinga - mrówka Langtona

**Mrówka Langtona** to prosty automat komórkowy, traktowany również jako dwuwymiarowa maszyna Turinga.

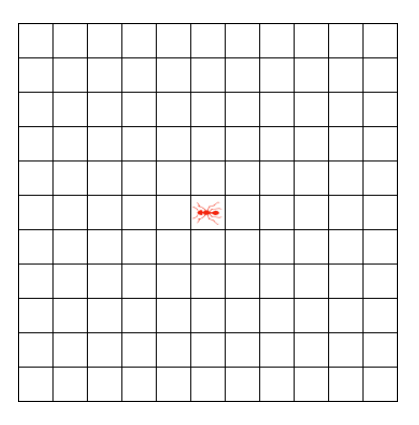

イロメ イ団メ イモメ イモメー

 $2990$ 

[Mrówka Langtona](#page-15-0) [Bomba Turinga](#page-17-0)

### Przykłady maszyn Turinga - mrówka Langtona

W każdym z kroków wyróżniona jest jedna komórka zwana "mrówką", która oprócz koloru ma także określony kierunek, w którym się porusza. Mrówka ta zachowuje się według następujących zasad:

- **•** jeśli znajduje się na białym polu to obraca się w lewo o kąt prosty, zmienia kolor na czarny w przechodzi na następną komórkę;
- **•** jeśli znajduje się na polu czarnym to obraca się w prawo o kąt prosty, zmienia kolor na biały i przechodzi na następną komórkę;
- porusza się na nieskończonej planszy podzielonej na kwadratowe komóki w dwóch możliwych kolorach: czarnym i białym.

[Mrówka Langtona](#page-15-0) [Bomba Turinga](#page-17-0)

### <span id="page-17-0"></span>Przykłady maszyn Turinga - bomba Turinga

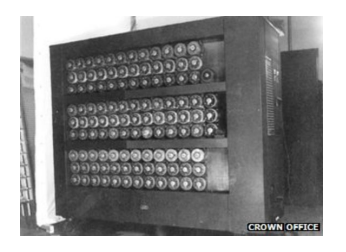

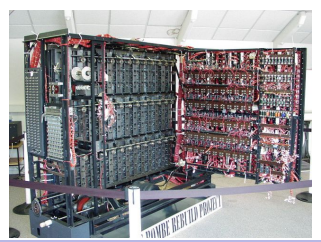

**Bomba Turinga** to maszyna zbudowana w celu łamania szyfrogramów niemieckiej maszyny Enigmy. Skonstruowana przez Alana Turinga w oparciu o pracę polskich kryptoanalityków. Jej działanie oparte było na założeniu, że pewne sekwencje kodu muszą się pojawić w każdej informacji (tak jak można założyć, że w tekście prędzej czy później pojawi się słówko "się").

**≮ロト ⊀何ト ⊀ ヨト ⊀ ヨト** 

 $\Omega$ 

# <span id="page-18-0"></span>Bibliografia

- Dostepny w Internecie: http://blog.wolfram.com/2012/12/20/hunting-for-turingmachines-at-the-wolfram-science-summer-school/ [online][dostep 19 kwietnia 2016]
- Hasła: Alan Turing, maszyna Turinga [online][dostep 19 kwietnia 2016].Dostepny w Internecie: http://pl.wikipedia.org/

つくい